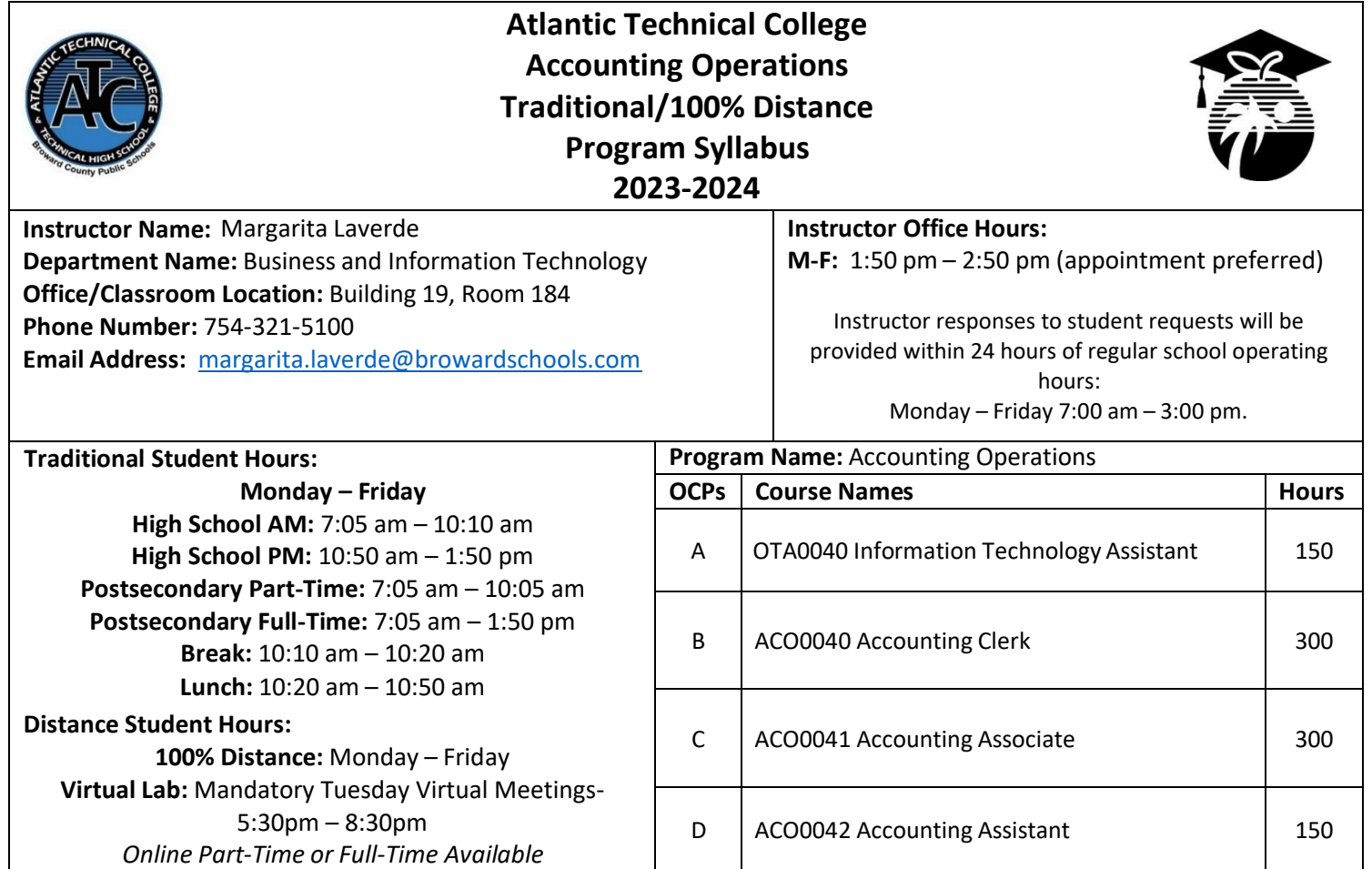

## **Course Description:**

This program is designed to instruct students in the broad foundation of knowledge and skills expanding the traditional role of the bookkeeper. Course content includes double-entry accounting principles, methods of recording business transactions, preparation of financial statements, payroll records and tax forms, account and transaction analysis, inventory methods, the accounts receivable aging process, depreciation, and the application of accounting principles to various entities.

After successfully completing this program, the student will be able to perform basic office activities, data processing activities, and manual and computerized accounting activities using QuickBooks, Excel, and various other software applications.

## **Technical College Policy/Adult Student Attendance:**

- A student must be withdrawn after being absent for six (6) consecutive days.
- Two (2) additional absences may be allowed under certain circumstance with appropriate documentation.
- Please refer to the Student Handbook for postsecondary students. <http://www.atlantictechnicalcollege.edu/atc-student-handbook/>

## **Magnet High School/Attendance Policy:**

A student who has had at least five unexcused absences, or absences for which the reasons are unknown, within a calendar month, or 10 unexcused absences, or absences for which the reasons are unknown, within a 90-calendar-day period, may be exhibiting a pattern of non-attendance according to (F.S.1003.26 (1) (b)) and the School Board of Broward County, Policy 5.5.

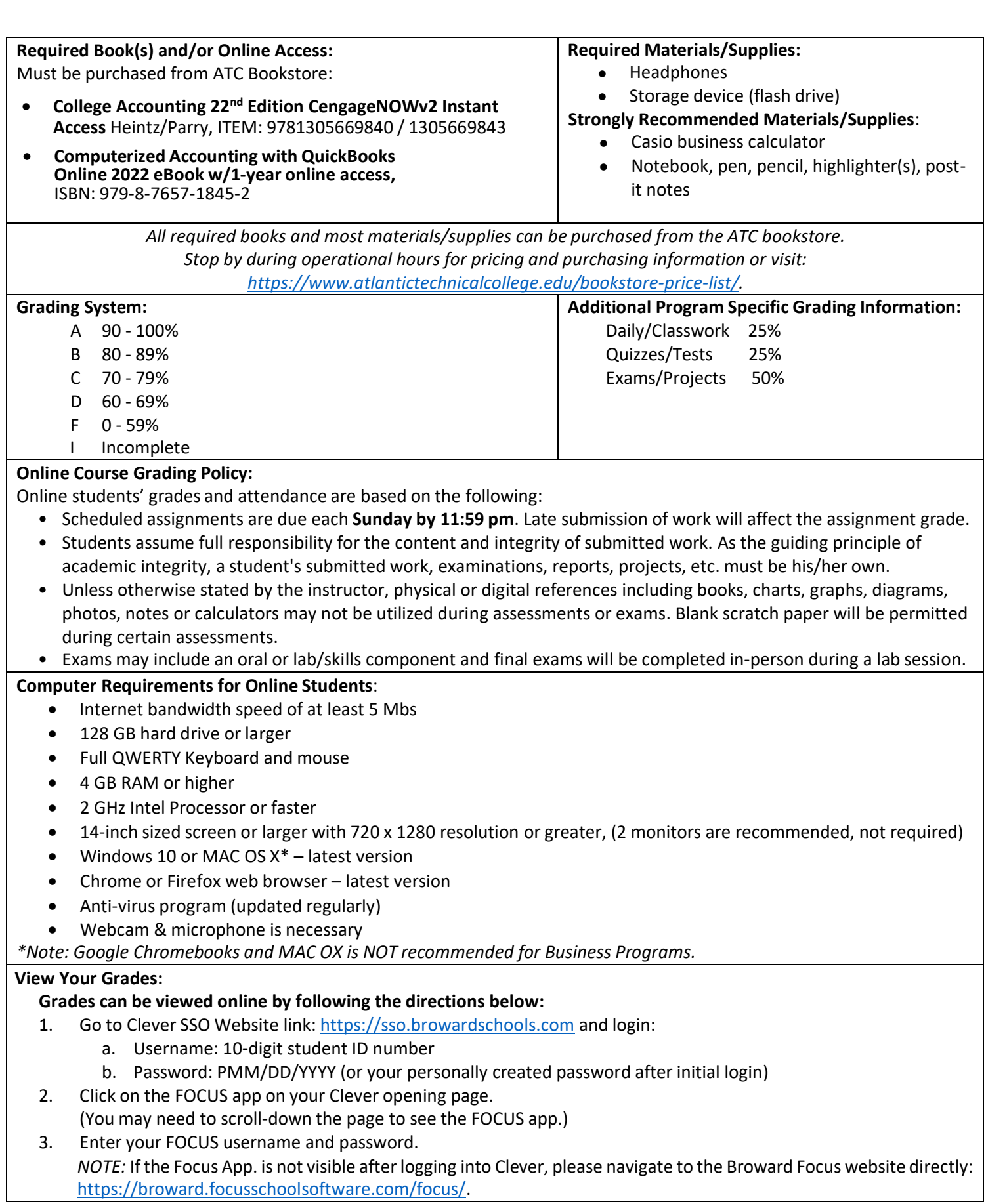

## **Classroom/Lab Rules:**

- Sign in and out DAILY.
- Read and follow DAILY AGENDA upon arrival.
- Follow all rules in the student and discipline code books.
- Cell phones silent or OFF and PUT AWAY.
- Contact instructor by 8:00 am on the same day when absent (email preferred).
- Come to class prepared to work and be respectful of ALL class members.
- ALL assignments submitted to instructor must reflect the student's own individual work.
- **NO FOOD OR BEVERAGES IN THE LAB.**

### **Industry Certification & State Credential Exam Cost:**

- Microsoft Office Specialist Excel 2019- \$100
- Microsoft Office Expert Excel 2019- \$100
- Intuit QuickBooksOnline Certified User- \$150

**Outstanding Student Recognition Information:** A gold seal will be applied to a Program Completion Certificate or an Applied Technology Diploma if the

*You may qualify for certification reimbursement of your exam cost(s) upon passing. Credential fees are estimated & subject to change.*

student has earned a 3.5 GPA or higher in their Career and Technical Education (CTE) classes.

#### **Program Name: Accounting Operations**

## **Course Number: OTA0040**

# **Course Name: Information Technology Assistant (150 Hours)**

**Occupational Completion Point: A**

**Intended Outcomes:** [\(From FL DOE Curriculum Framework\)](https://www.fldoe.org/academics/career-adult-edu/career-tech-edu/curriculum-frameworks/2023-24-frameworks/)

Student will be able to:

- Demonstrate knowledge, skill, and application of information systems to accomplish job objectives and Enhance workplace performance
- Develop an awareness of microprocessors and digital computers
- Demonstrate an understanding of operating systems
- Use technology to enhance the effectiveness of communication skills utilizing word processing applications
- Use technology to enhance communication skills utilizing presentation applications
- Use technology to enhance the effectiveness of communication utilizing spreadsheet and database applications
- Use technology to enhance communication skills utilizing electronic mail
- Investigate individual assessment and job/career exploration and individual career planning that reflect the transition from school to work lifelong learning, and personal and professional goals
- Incorporate appropriate leadership and supervision techniques, customer service strategies, and standards of personal ethics to accomplish job objectives and enhance workplace performance
- Demonstrate competence using computer networks, internet, and online databases to facilitate collaborative or individual learning and communication.
- Demonstrate proficiency in page design applicable to the WWW
- Develop an awareness of emerging technologies
- Develop awareness of computer languages and software applications
- Demonstrate comprehension and communication skills

### **Course Number: ACO0040 Course Name: Accounting Clerk (300 Hours)**

# **Occupational Completion Point: B**

**Intended Outcomes:** [\(From FL DOE Curriculum Framework\)](https://www.fldoe.org/academics/career-adult-edu/career-tech-edu/curriculum-frameworks/2023-24-frameworks/)

Student will be able to:

- Describe management functions and organizational structures as they relate to today's workplace and employer/employee roles.
- Practice quality performance in the learning environment and the workplace.
- Exhibit customer service skills.
- Apply mathematical operations and processes as well as financial planning strategies to commonly occurring personal and business situations
- Assess personal strengths and weaknesses as they relate to job objectives, career exploration, personal development, and life goals.
- Participate in work based learning experiences.
- Apply accounting principles and concepts to the performance of accounting activities.
- Apply accounting principles and concepts using appropriate technology.

### **Course Number: ACO0041**

## **Course Name: Accounting Associate (300 Hours)**

**Occupational Completion Point: C**

**Intended Outcomes:** [\(From FL DOE Curriculum Framework\)](https://www.fldoe.org/academics/career-adult-edu/career-tech-edu/curriculum-frameworks/2023-24-frameworks/)

Student will be able to:

- Analyze and explain organizational forms as they relate to today's workplace.
- Demonstrate skills for accounting work-based learning experiences.
- Apply accounting principles and concepts to the performance of accounting activities.
- Describe the importance of professional ethics and legal responsibilities.
- Demonstrate leadership and teamwork skills needed to accomplish team goals and objectives.

# **Course Number ACO0042 Course Name: Accounting Assistant(150 Hours)**

**Occupational Completion Point: D**

**Intended Outcomes:** [\(From FL DOE Curriculum Framework\)](https://www.fldoe.org/academics/career-adult-edu/career-tech-edu/curriculum-frameworks/2023-24-frameworks/)

Student will be able to:

- Solve problems using critical thinking skills, creativity and innovation.
- Use information technology tools.
- Describe the importance of professional ethics and legal responsibilities.
- Incorporate appropriate leadership and supervision techniques, customer service strategies, and standards of personal ethics to accomplish job objectives and enhance workplace performance.
- Apply mathematical operations and processes as well as financial planning strategies to commonly occurring situations in the workplace to accomplish job objectives and enhance workplace performance.
- Participate in work-based learning experiences.
- Apply accounting principles and concepts to the performance of accounting activities.
- Apply accounting principles and concepts using appropriate technology.
- Explain the importance of employability skill and entrepreneurship skills.
- Demonstrate personal money-management concepts, procedures, and strategies.
- Apply the decision-making process to personal and family financial choices.
- Analyze the use of consumer credit.